## **Recovery Toolbox For Excel Взломанная версия Скачать бесплатно без регистрации [2022]**

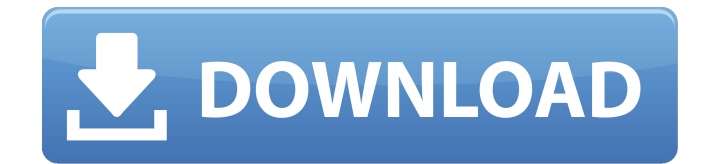

# **Recovery Toolbox For Excel [Win/Mac] [March-2022]**

Recovery Toolbox for Excel – это программа с довольно понятным названием, поскольку она позволяет восстанавливать данные из поврежденных электронных таблиц Microsoft Excel, а именно файлы в формате XLS, XLSX, XLS или XLSTX. Чистая установка и мастер-подобный графический интерфейс. Процесс установки не объединяет какие-либо предложения от сторонних продуктов и не требует настройки каких-либо параметров. Интерфейс основан на интуитивно понятном мастере, где вам нужно выполнить несколько простых шагов, чтобы выполнить задачу восстановления. Все это в сочетании с прилагаемой исчерпывающей справкой позволяет легко работать с ним всем типам пользователей, включая тех, у кого минимальный опыт работы с такими приложениями. Загрузите файл, обработайте его и скопируйте информацию. Выполнение анализа занимает мало времени, и Recovery Toolbox for Excel показывает на главной панели информацию, которую можно извлечь, независимо от того, сколько листов включено в файл. К сожалению, незарегистрированная версия не позволяет сохранять результаты в файл, но можно легко скопировать данные в буфер обмена. Последняя оценка. Что нового в этой версии: Новая версия Recovery Toolbox for Excel и множество исправлений и улучшений! o Новая версия программы, множество исправлений и улучшений! Улучшения и исправления: o Новая версия программы, множество исправлений и улучшений! Изменения в этой версии индексируются в файле readme.txt или в содержимом readme. Изменения в «Справочнике» (как указано в прочитанном мной), подробно описаны в конце. Улучшения и исправления: o Новая версия программы, множество исправлений и улучшений! Изменения в этой версии индексируются в файле readme.txt или в содержимом readme. Изменения в «Справочнике» (как указано в прочитанном мной), подробно описаны в конце. Комментарии Объявления Разместил: thebif в 17:27 У меня есть файл EXCEL, содержащий ежедневные данные за неделю; Мне нужно извлечь ежедневные данные в новый файл EXCEL. Я пытался много раз без какого-либо успеха. Вот ссылка: Все, что мне нужно, это шаг 4 инструкции. Я хочу получить данные из первой ячейки, относящейся к строке и столбцу. я пытался

## **Recovery Toolbox For Excel Crack+ Latest**

Recovery Toolbox for Excel Crack Mac — это бесплатный деинсталлятор. Согласно нашим антивирусным и антивредоносным тестам, приложение чистое. В приложении нет скрытых угроз, поэтому вы можете смело устанавливать его. Это приложение ничего не стоит скачать и установить. Регистрация стоит 69,95 долларов США, что обеспечивает дополнительные функции. Это приложение устанавливает Recovery Toolbox 3 на ваш компьютер. Вы можете купить Recovery Toolbox for Excel Crack For Windows в Магазине Microsoft. Основные характеристики Recovery Toolbox for Excel Torrent Download: Совместим с Excel 97 - 2013. Простое приложение, которое ничего не стоит. Извлечение данных из нескольких листов. Резервное копирование файлов в место по вашему выбору. Хорошо работает на устройствах с Windows 8 и выше. Плавно работает на ПК с производительностью от средней до высокой. Проанализируйте файлы XML и ASCII. Фильтрация контента по строкам. Выполнение встроенных сравнений. Просмотр команд на экране. Recovery Toolbox for Excel Activation Code Пользовательский интерфейс (UI) и дизайн (D): Интерфейс Recovery Toolbox for Excel Crack Free Download прост и удобен в использовании. Это упрощенный мастер, в котором не слишком сложно ориентироваться. Его макет не загроможден и включает в себя множество необходимых полей. Дизайн приложения современный и функциональный. Он прост в эксплуатации, но со всеми необходимыми инструментами для выполнения задачи восстановления. Например, кнопка «Резервное копирование в местоположение» открывает браузер файлов для выбора местоположения, а кнопка «Экспорт в файл» открывает браузер файлов, позволяющий выбрать файл. Значок приложения представляет собой синий значок

файла, и похоже, что приложение готово извлекать данные из файлов любого типа. Кнопка с надписью «Это приложение стоит 69,95 долларов США для регистрации» видна слева на главной панели приложения. Эта кнопка необходима для регистрации приложения, а также на ней отображается цена премиум-версии. Системные требования Recovery Toolbox for Excel: Recovery Toolbox for Excel [Unregistered] требует в общей сложности 3,7 ГБ дискового пространства на жестком диске вашего компьютера. Вы также можете бесплатно попробовать это приложение на своем устройстве с Windows 10 в течение 30 дней. Вы заметите, что у нас в программе так много инструментов для оптимизации и ускорения. Это показывает, что ваше интернет-соединение на максимальной скорости. Кроме того, вы можете выбрать языки для 1709e42c4c

## **Recovery Toolbox For Excel**

Содержит все функции, позволяющие восстановить все данные из потерянных файлов Excel XLS, XLSX, XLS, XLSTX. Позволяет восстановить данные даже из поврежденных файлов. Восстановите потерянные данные из файлов Excel XLS, XLSX, XLS или XLSTX. Восстанавливайте данные из файлов Microsoft Excel без использования стороннего программного обеспечения. Простота в использовании и простота установки. Автоматическое восстановление данных из других файлов Microsoft Office. Скорость и меньшее потребление процессора и системной памяти. Восстановите все расширения файлов Excel (XLS, XLSX, XLS, XLSTX). Безопасное восстановление данных из поврежденных файлов Excel. Простой в использовании интерфейс и поддержка UNICODE. Поддерживает многоязычную версию. Не повредит ваши файлы Excel. Поддерживает режим AutoRun для предотвращения случайного повреждения ваших файлов Excel. Доступны для: - Windows 10, 8, 7, Vista, XP, 2000, NT. - Все платформы ЦП. - 64 бит. - Вся аппаратная платформа. - Универсальный двоичный файл. - 16-битная или 32-битная установка. - Все языки (английский, немецкий, французский, испанский, итальянский, португальский, польский, чешский, русский, корейский). - Все компьютерные языки (английский, немецкий, французский, испанский, итальянский, португальский, польский, чешский, русский, корейский). - Настраиваемые символы. Скачать сейчас! Recovery Toolbox for Excel был протестирован профессионально, и мы уверены, что в нем нет вирусов, троянов, рекламного ПО, спама, вредоносных программ или чего-либо подобного. Вы в безопасности, когда загружаете это программное обеспечение. В: Производительность .NET в сборке выпуска и сборке отладки Я не эксперт по производительности .NET (кажется, я не эксперт ни в одной области разработки программного обеспечения), но я знаю, как читать байты файла, как читать строки из текстового файла, как читать слова словарь, как читать и обрабатывать первые N байтов файла в .NET. Однако чего я до сих пор не знаю, так это разницы в производительности между сборками Debug и Release. Я хотел бы знать разницу между сборкой отладки и сборкой выпуска, поскольку обе они имеют одинаковый вывод байт-кода (IL). Разумеется, файлы сборки (или оптимизированная версия

## **What's New In Recovery Toolbox For Excel?**

Recovery Toolbox for Excel – это программа с довольно понятным названием, так как она позволяет восстанавливать данные из поврежденных электронных таблиц Microsoft Excel, а именно файлы в формате XLS, XLSX, XLS или XLSTX. Чистая установка и графический интерфейс, похожий на мастер. Процесс установки не включает в себя какие-либо предложения от сторонних продуктов и не требует настройки каких-либо параметров. Интерфейс основан на интуитивно понятном мастере, где вам нужно выполнить несколько простых шагов, чтобы выполнить задачу восстановления. Все это в сочетании с прилагаемой исчерпывающей справкой позволяет легко работать с ним всем типам пользователей, включая тех, у кого минимальный опыт работы с такими приложениями. Загрузите файл, обработайте его и скопируйте информацию Выполнение анализа занимает мало времени, и Recovery Toolbox for Excel показывает на главной панели информацию, которую можно извлечь, независимо от того, сколько листов включено в файл. К сожалению, незарегистрированная версия не позволяет сохранять результаты в файл, но можно легко скопировать данные в буфер обмена. Последняя оценка Recovery Toolbox for Excel довольно малотребователен, когда речь идет о процессоре и системной памяти, поэтому это не влияет на общую производительность компьютера. Он имеет хорошее время отклика и хорошо работает, не вызывая зависания ОС, сбоев или всплывающих диалоговых окон с ошибками. Набор инструментов для восстановления Excel Причины выбрать Recovery Toolbox for Excel: \* Низкотребовательные, ресурсоемкие программы не подходят для использования на ПК с

системами с низкими характеристиками. \* Восстановите свои данные без каких-либо дополнительных данных, если вы допустили ошибку при работе с поврежденной электронной таблицей Excel. \* Нет трудоемких преобразований файлов и проверки совместимости. \* Удобный интерфейс без дополнительных действий по настройке. \* Работает с любым типом электронных таблиц Microsoft Excel. Стоимость и подробная информация: Вы можете выбрать один из трех способов загрузки Recovery Toolbox for Excel: \* Доступна бесплатная пробная версия Recovery Toolbox for Excel

## **System Requirements:**

Для того, чтобы играть в эту игру, вам понадобится следующее: ПК/Mac (OSX и Windows) Двухъядерный процессор 500 МБ ОЗУ Видеокарта: DirectX 9.0 или лучше DVD-рекордер 1 ГБ жесткий диск Устройства ввода: клавиатура, мышь, трекпад и геймпад. Геймпады: контроллер Xbox 360, контроллер Dualshock, контроллер PlayStation 4, виртуальный гоночный руль и т. д. Английский язык Корректная работа неподдерживаемых устройств не гарантируется. \[геп-й\